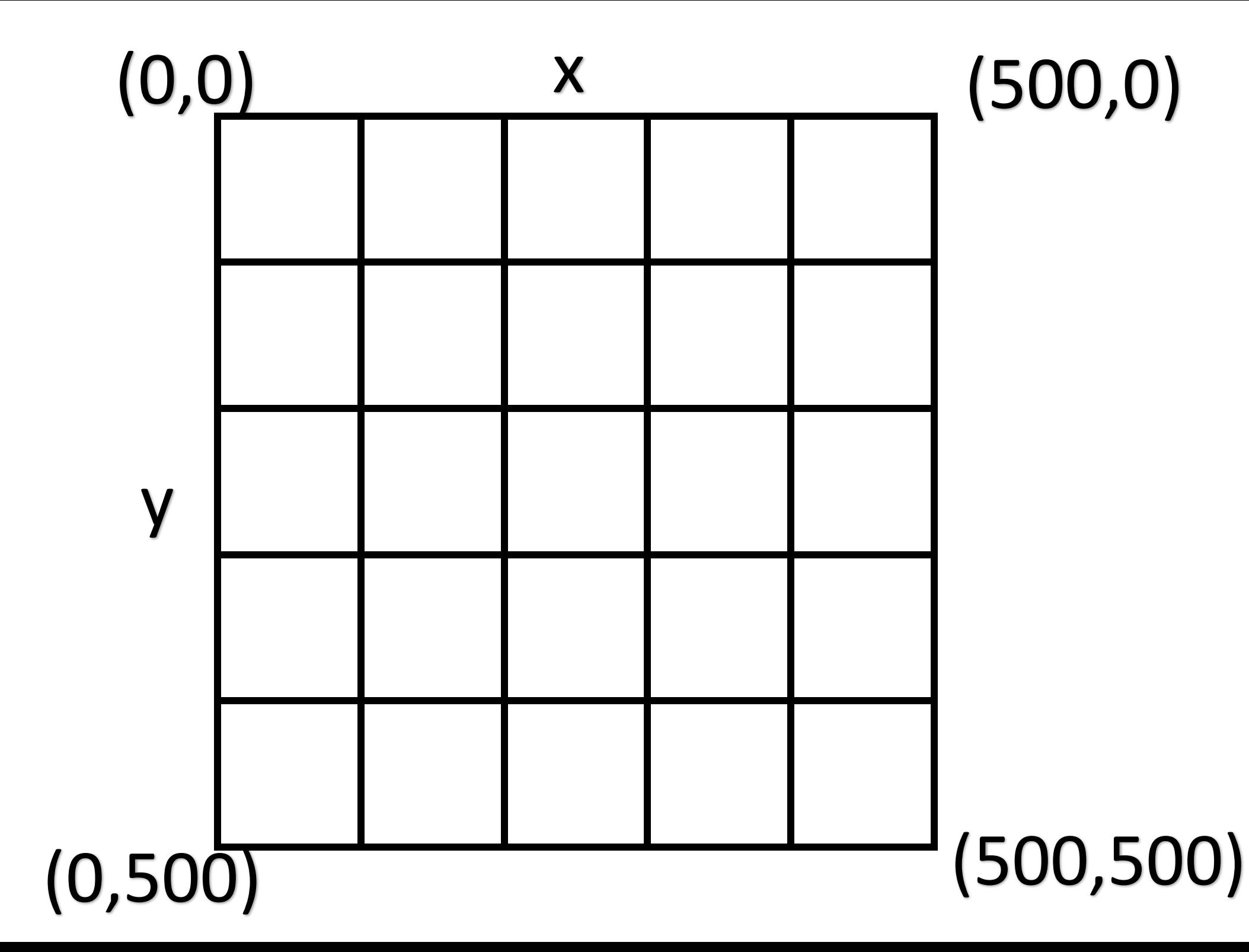

```
Graphicwindow.Width=500 (širina prozora)
Graphicwindow.Height=500 (visina prozora)
Graphicwindow.PenColor="#boja" (boja olovke)
Graphicwindow.PenWidth=5 (debljina olovke)
Graphicwindow.DrawLine (x1,y1,x2,y2) (crtanje linije)
Graphicwindow.BrushColor="#boja" (boja ispune)
Graphicwindow.FillRectangle (x1,y1,širina,visina)-ispunjeni pravokutnik
Graphicwindow.DrawRectangle (x1,y1,širina,visina)-pravokutnik
```